## **Datenblatt**

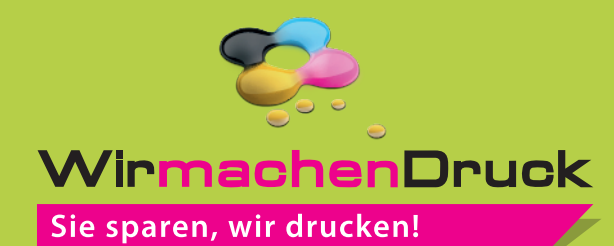

## Tablettaufleger (470 x 320 mm), 4/4-farbig

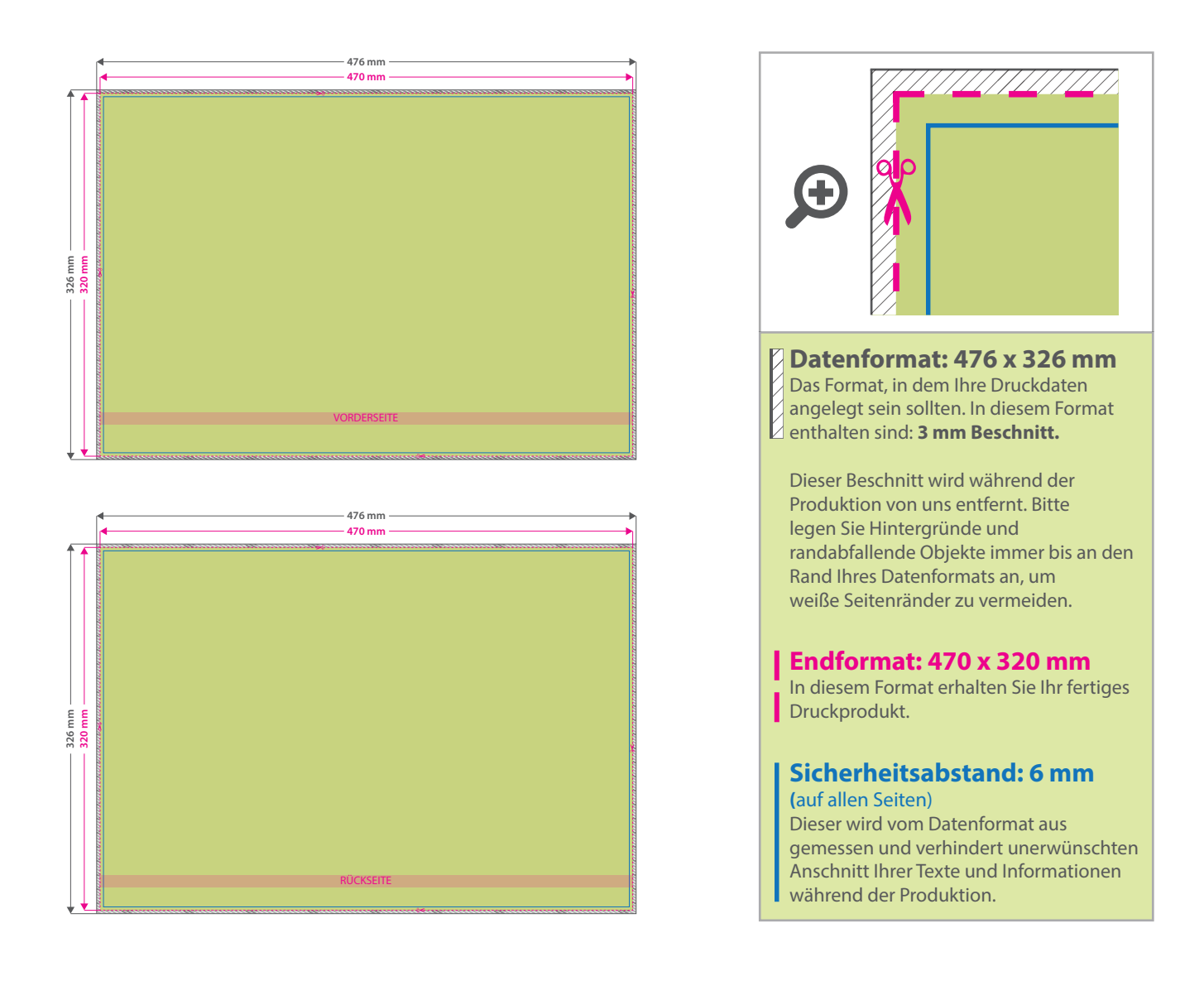

## 5 Tipps zur fehlerfreien Gestaltung Ihrer Druckdaten

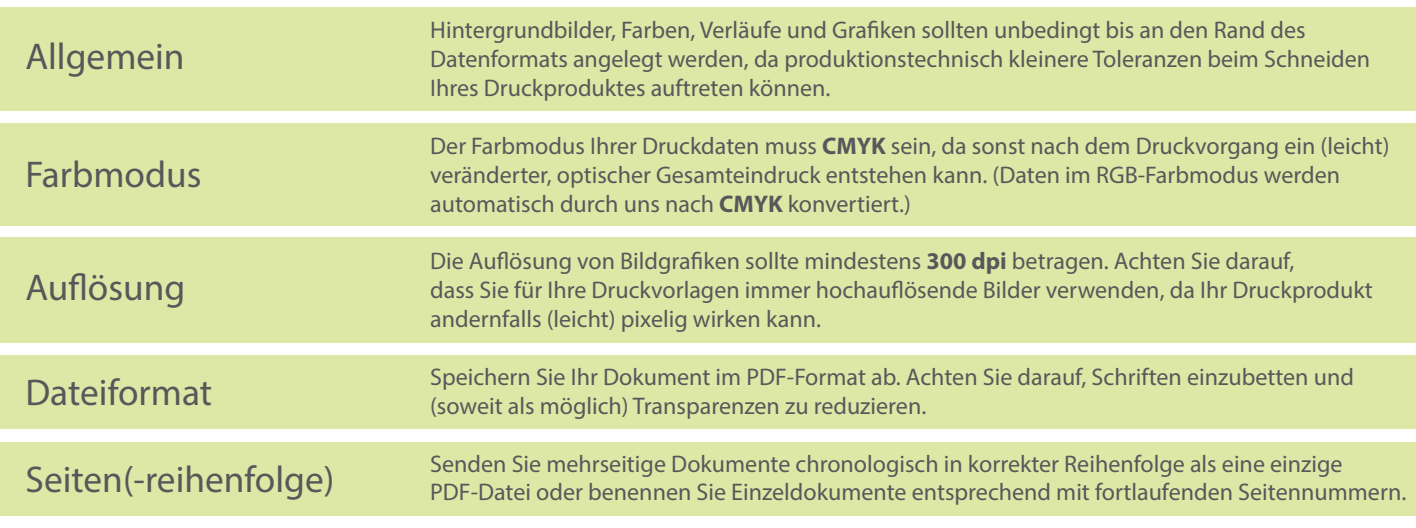